#### МИНИСТЕРСТВО НАУКИ И ВЫСШЕГО ОБРАЗОВАНИЯ РОССИЙСКОЙ **ФЕДЕРАЦИИ** федеральное государственное автономное образовательное учреждение высшего образования "САНКТ-ПЕТЕРБУРГСКИЙ ГОСУДАРСТВЕННЫЙ УНИВЕРСИТЕТ АЭРОКОСМИЧЕСКОГО ПРИБОРОСТРОЕНИЯ"

Кафедра № 32

#### УТВЕРЖДАЮ

Руководитель направления

доц., к.т.н., доц.

(должность, уч. степень, звание)

С.В. Солёный

(инициалы, фамилия)

(полпись) «23» июня 2022 г.

#### РАБОЧАЯ ПРОГРАММА УЧЕБНОЙ ПРАКТИКИ вид практики

ознакомительная тип практики

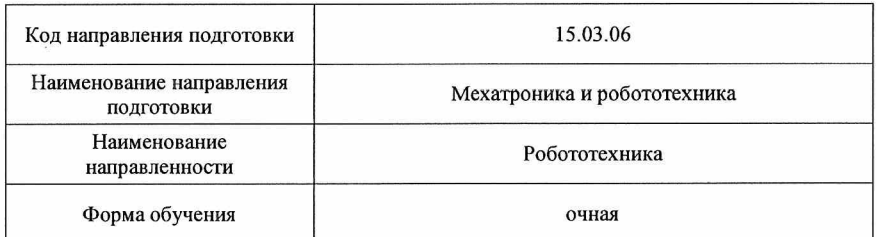

Санкт-Петербург - 2022

 $\overline{2}$ 

#### Лист согласования рабочей программы дисциплины

Программу составил (а) Ст. преподаватель Елтышева И.В. (должность, уч. степень, (подпись, дата) (инициалы, фамилия) звание) Программа одобрена на заседании кафедры № 32 «26» апреля 2022 г., протокол № 9 Заведующий кафедрой № 32 С.В. Солёный К.Т.Н., ДОЦ. (инициалы, фамилия) (уч. степень, звание) (подпись, дата Ответственный за ОП ВО 13.05.02(01) pell О.Я. Солёная ДОЦ., К.Т.Н. (инициалы, фамилия) (должность, уч. степень, (подпись, дата) звание) Заместитель директора института №3 по методической работе Н.В. Решетникова старший преподаватель (должность, уч. степень, (инициалы, фамилия) (подпись звание)

### **Аннотация**

Учебная ознакомительная практика входит в состав обязательной части образовательной программы подготовки обучающихся по направлению подготовки 15.03.06 «Мехатроника и робототехника» направленность «Робототехника». Организацию и проведение практики осуществляет кафедра №32.

Цель проведения учебной практики:

Целью проведения учебной практики является – получение студентами необходимых знаний по использованию информационных технологий для анализа научно-технической информации и использования их для решения задач профессиональной деятельности, обобщения опыта в области средств автоматизации и управления. Практика проводиться для получения профессиональных навыков проведения компьютерного моделирования и обработки результатов экспериментальных исследований.

Задачи проведения учебной практики:

 получение студентами необходимых знаний по использованию информационных технологий для анализа научно-технической информации;

 получение навыков применения естественнонаучных и общеинженерных знаний, методов математического анализа и моделирования в профессиональной деятельности;

 получения профессиональных навыков проведения компьютерного моделирования и обработки результатов экспериментальных исследований

Учебная ознакомительная практика обеспечивает формирование у обучающихся следующих универсальных компетенций:

УК-6 «Способен управлять своим временем, выстраивать и реализовывать траекторию саморазвития на основе принципов образования в течение всей жизни»;

общепрофессиональных компетенций:

ОПК-1 «Способен применять естественнонаучные и общеинженерные знания, методы математического анализа и моделирования в профессиональной деятельности»,

ОПК-3 «Способен осуществлять профессиональную деятельность с учетом экономических, экологических, социальных и других ограничений на всех этапах жизненного уровня»,

ОПК-4 «Способен понимать принципы работы современных информационных технологий и использовать их для решения задач профессиональной деятельности»,

ОПК-5 «Способен работать с нормативно-технической документацией, связанной с профессиональной деятельностью, с учетом стандартов, норм и правил»,

ОПК-7 «Способен применять современные экологичные и безопасные методы рационального использования сырьевых и энергетических ресурсов в машиностроении»;

профессиональных компетенций:

ПК-5 «Способен организовывать материальное и документальное обеспечение ремонта робототехнических систем и комплексов»

Содержание практики охватывает круг вопросов, связанных с получением студентами необходимых знаний по использованию информационных технологий с применением естественнонаучные и общеинженерные знания, с использованием методов математического анализа и моделирования в профессиональной деятельности

.Промежуточная аттестация по практике осуществляется путем защиты отчетов, составляемых обучающимися по итогам практики. Форма промежуточной аттестации по практике – дифференцированный зачет.

Общая трудоемкость практики составляет 3 зачетных единицы, 108 часов. Язык обучения русский.

## 1. ВИД, СПОСОБ И ФОРМА ПРОВЕДЕНИЯ ПРАКТИКИ

1.1. Вид практики – учебная

1.2. Тип практики –ознакомительная

1.3. Форма проведения практики – проводится:

дискретно по виду практики*.* Учебная практика проводится во втором семестре

1.4. Способы проведения практики– стационарная.

1.5. Место проведения практики – ГУАП

# 2. ЦЕЛЬ И ПЕРЕЧЕНЬ ПЛАНИРУЕМЫХ РЕЗУЛЬТАТОВ ОБУЧЕНИЯ ПРИ ПРОХОЖДЕНИИ ПРАКТИКИ

## 2.1. Цель проведения практики

Целью проведения учебной практики является – получение студентами необходимых знаний и умений свободного использования информационных технологий для анализа и использования научно-технической информации, в профессиональной деятельности. Практика проводиться для получения первичных профессиональных навыков проведения компьютерного моделирования и вычислительных экспериментов с использованием стандартных программных пакетов с целью исследования математических моделей мехатронных и робототехнических систем.

Все навыки будут использоваться как в период обучения, так и в дальнейшей профессиональной деятельности.

2.2. В результате изучения дисциплины обучающийся должен обладать следующими компетенциями или их частями. Компетенции и индикаторы их достижения приведены в таблице 1.

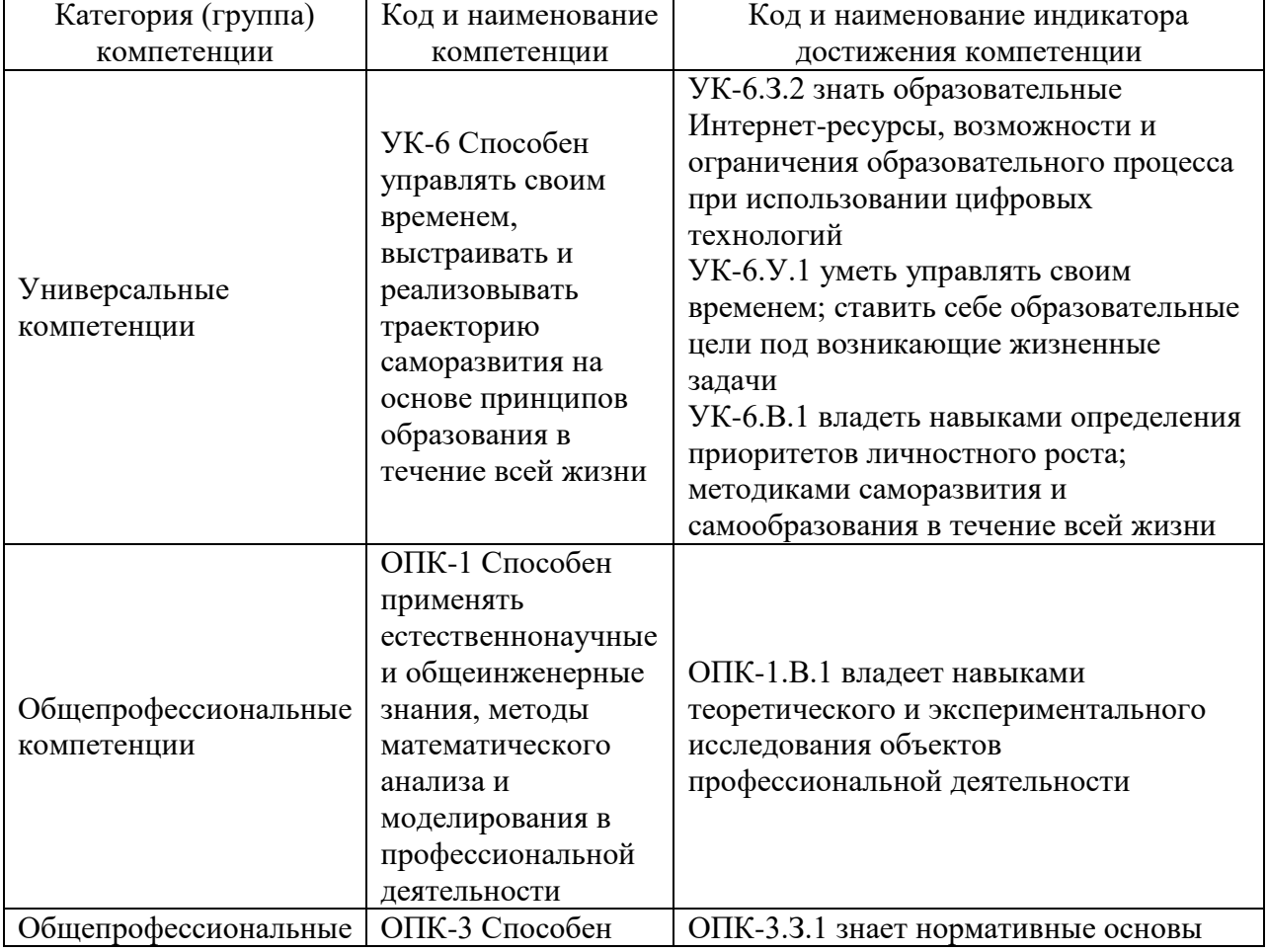

Таблица 1 – Перечень компетенций и индикаторов их достижения

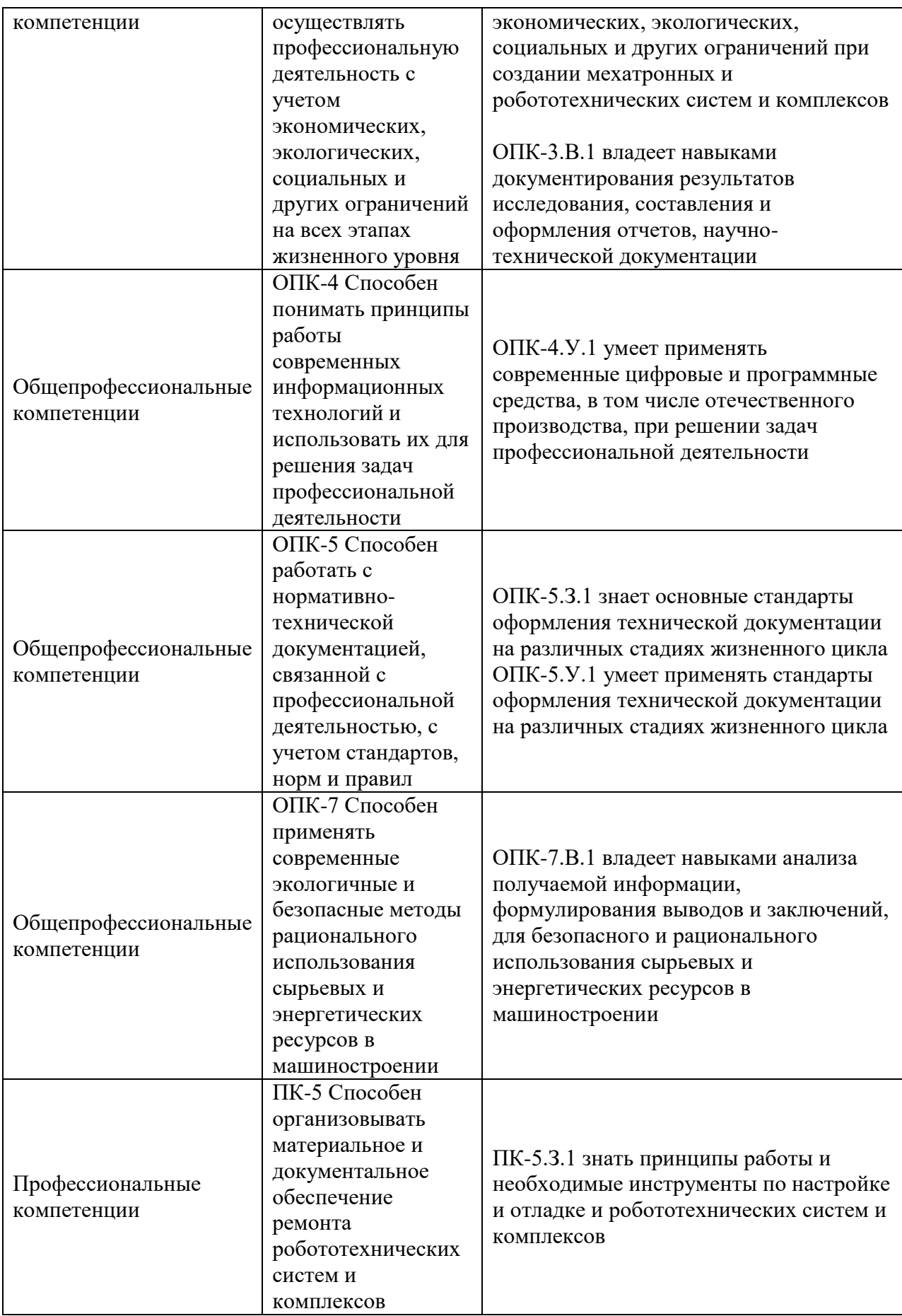

# 3. МЕСТО ПРАКТИКИ В СТРУКТУРЕ ОБРАЗОВАТЕЛЬНОЙ ПРОГРАММЫ

Практика может базироваться на знаниях, умениях и навыках, ранее приобретенных обучающимися при изучении следующих дисциплин и прохождения практик:

- Математика. Аналитическая геометрия и линейная алгебра
- Математика. Математический анализ
- Информатика

Результаты прохождения данной практики, имеют как самостоятельное значение, так и могут использоваться при изучении других дисциплин и прохождения практик:

- «Теория автоматического управления »,
	- «Информационные технологии»
- «Информационные устройства и системы в робототехнике»
- «Автоматизация расчета и проектирования РТС».

### 4. ОБЪЕМ И ПРОДОЛЖИТЕЛЬНОСТЬ ПРАКТИКИ

Объем и продолжительность практики представлены в таблице 2. Таблица 2 – Объем и продолжительность практики

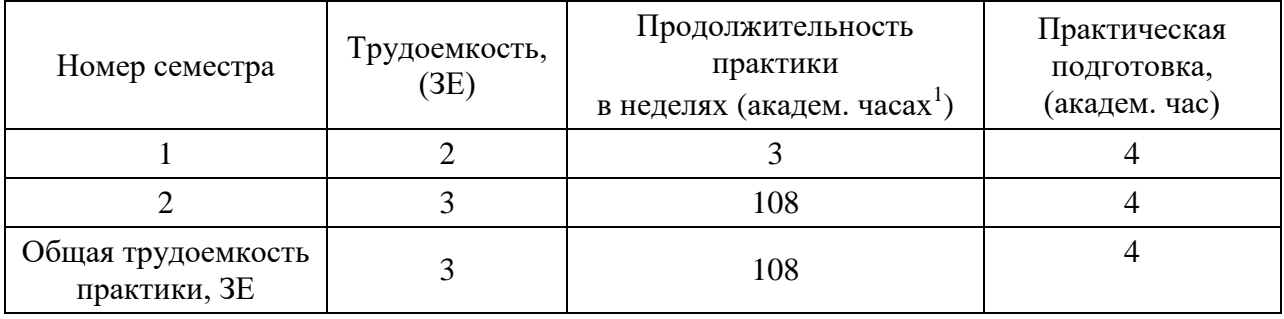

Практическая подготовка заключается в непосредственном выполнении обучающимися определенных трудовых функций, связанных с будущей профессиональной деятельностью.

Промежуточная аттестация по практике проводится в виде дифференцированного зачета.

### 5. СОДЕРЖАНИЕ ПРАКТИКИ

График (план) прохождения практики представлен в таблице 3. Таблица 3 – График (план) прохождения практики

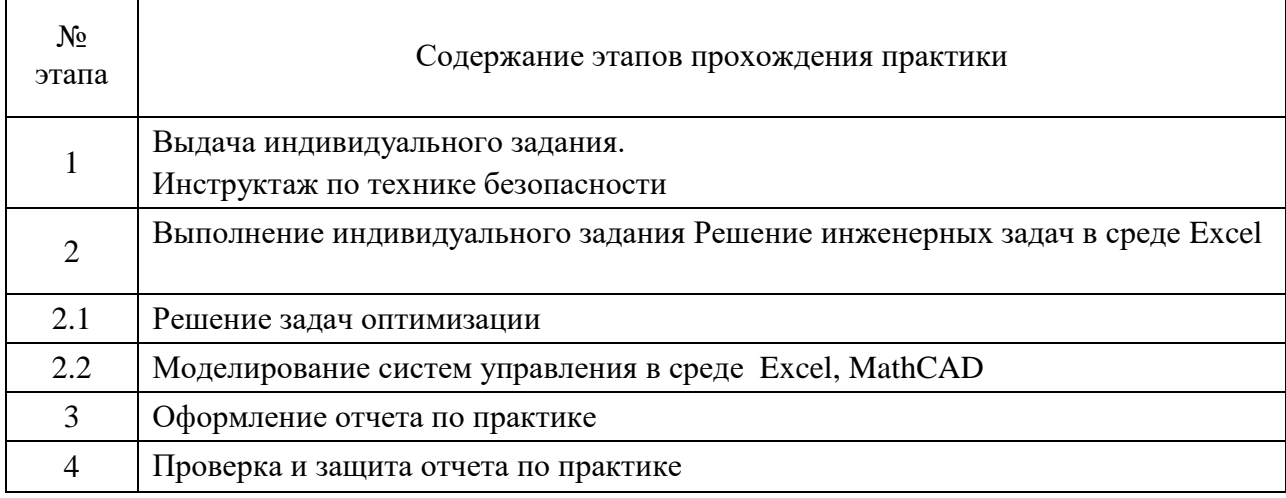

## 6. ФОРМА ОТЧЕТНОСТИ ПО ПРАКТИКЕ

Промежуточная аттестация по практике осуществляется путем защиты отчетов, составляемых обучающимися по итогам практики.

Отчет по практике составляется в соответствии с РДО ГУАП. СМК 3.161.

# 7. ОЦЕНОЧНЫЕ СРЕДСТВА ДЛЯ ПРОВЕДЕНИЯ ПРОМЕЖУТОЧНОЙ АТТЕСТАЦИИ ОБУЧАЮЩИХСЯ ПО ПРАКТИКЕ

### 7.1. Состав оценочных средств приведен в таблице 4.

Таблица 4– Состав оценочных средств для промежуточной аттестации по практике

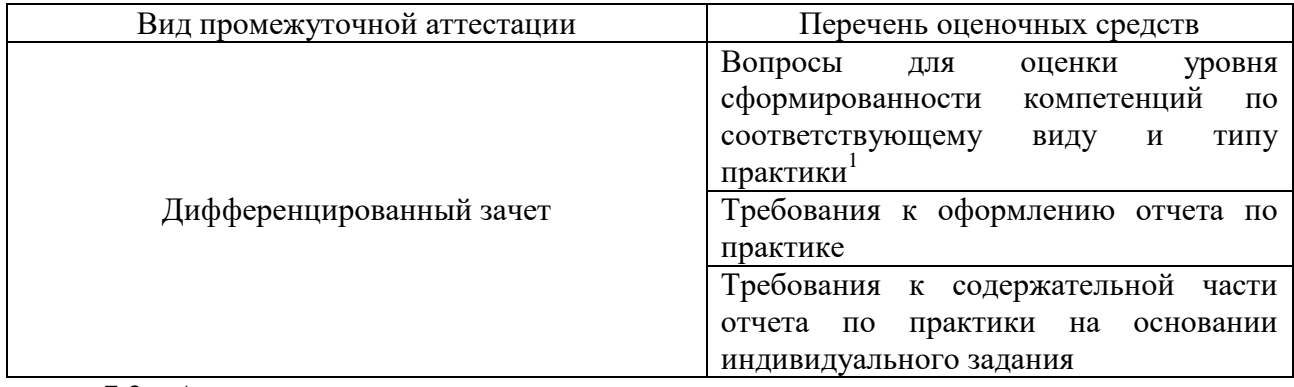

7.2. Аттестация по итогам практики проводится руководителем практики от ГУАП в форме дифференцированного зачета в порядке, предусмотренном локальными нормативными актами ГУАП и в соответствии с критериями оценки уровня сформированности компетенций п.7.3 настоящей программы.

7.3. Для оценки критериев уровня сформированности (освоения) компетенций обучающимися применяется 5-балльная шкала, которая приведена таблице 5. В течение семестра может использоваться 100-балльная шкала модульно-рейтинговой системы Университета, правила использования которой, установлены соответствующим локальным нормативным актом ГУАП.

Таблица 5 – Шкала оценки критериев уровня сформированности компетенций

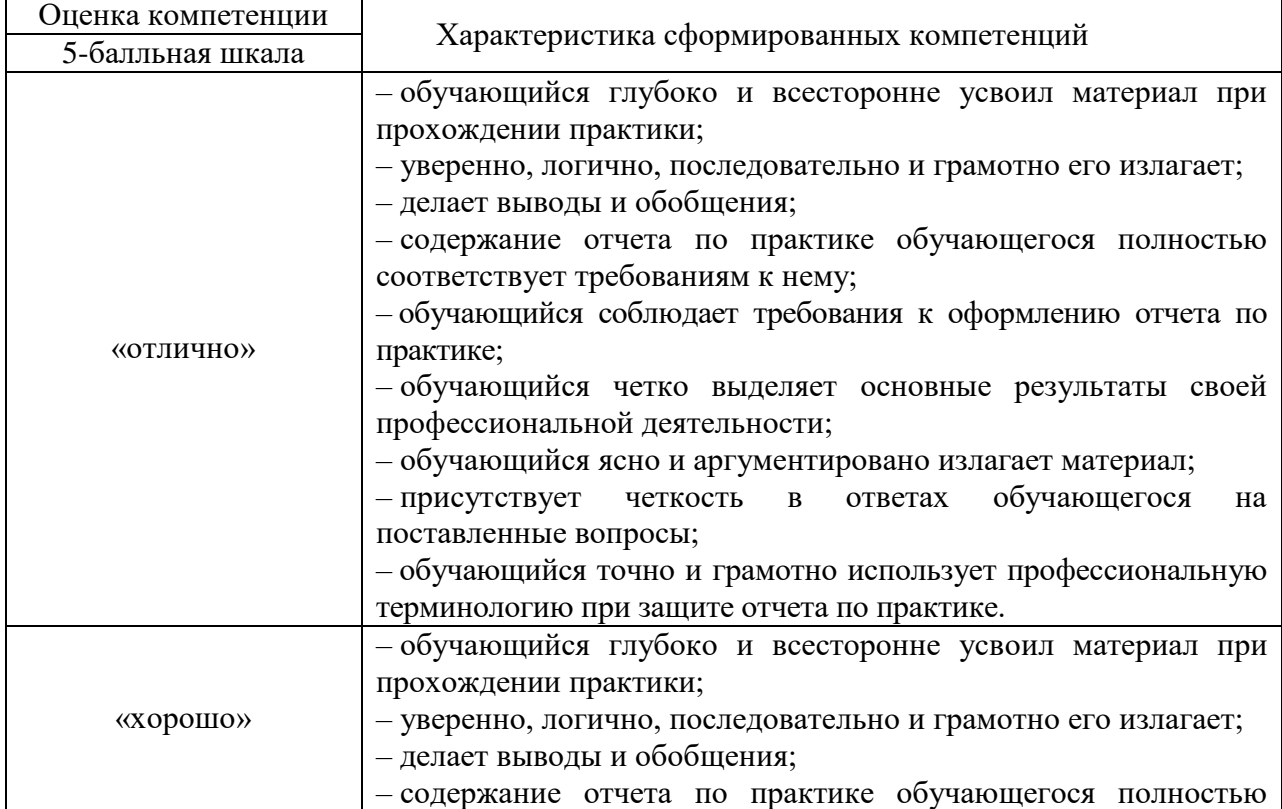

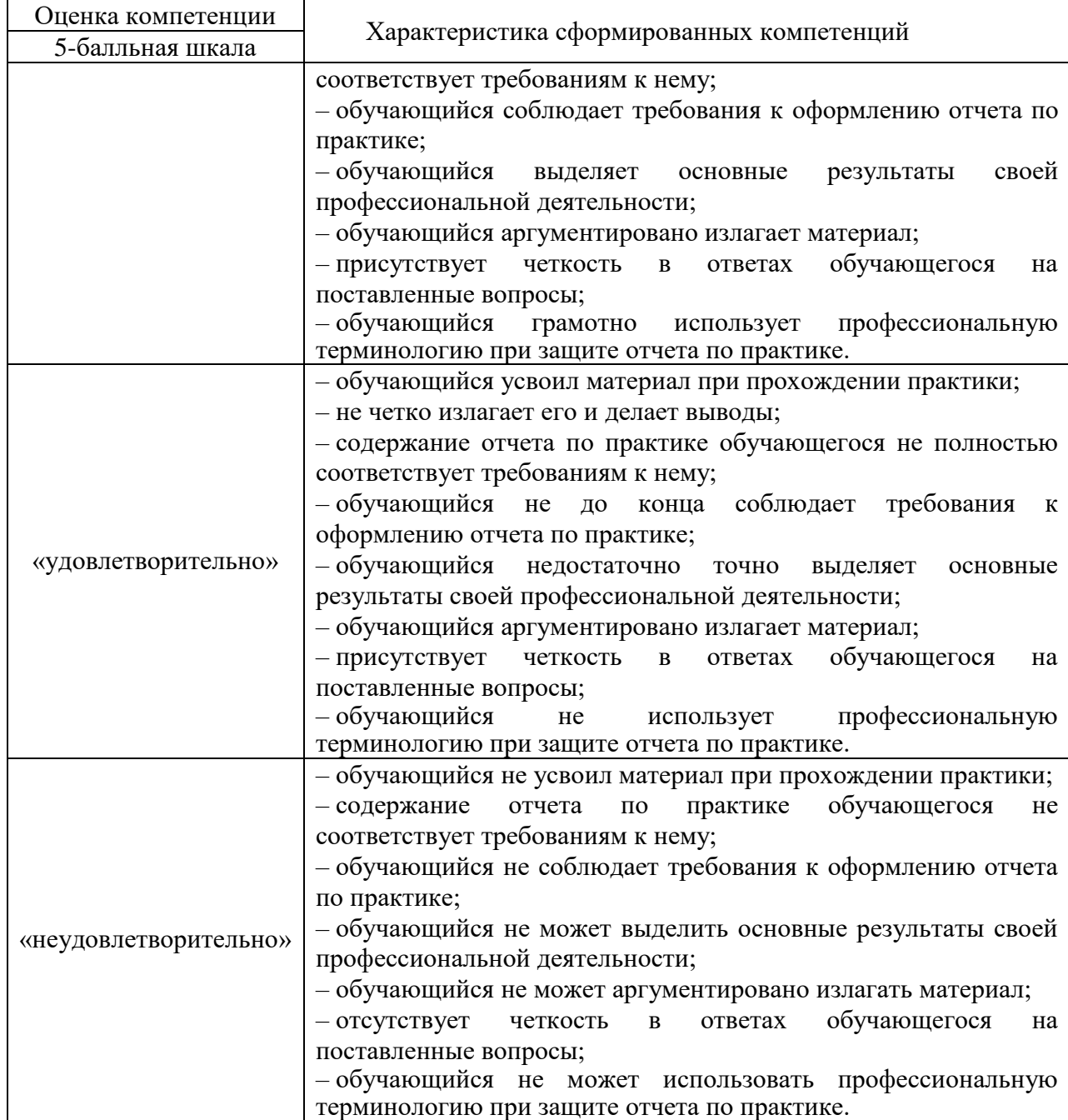

7.4. Перечень вопросов для оценки индикаторов достижения компетенций и уровня сформированности компетенций по соответствующему виду и типу практики представлен в таблице 6 (при наличии).

Таблица 6 – Перечень вопросов для оценки индикаторов достижения компетенций и уровня сформированности компетенций

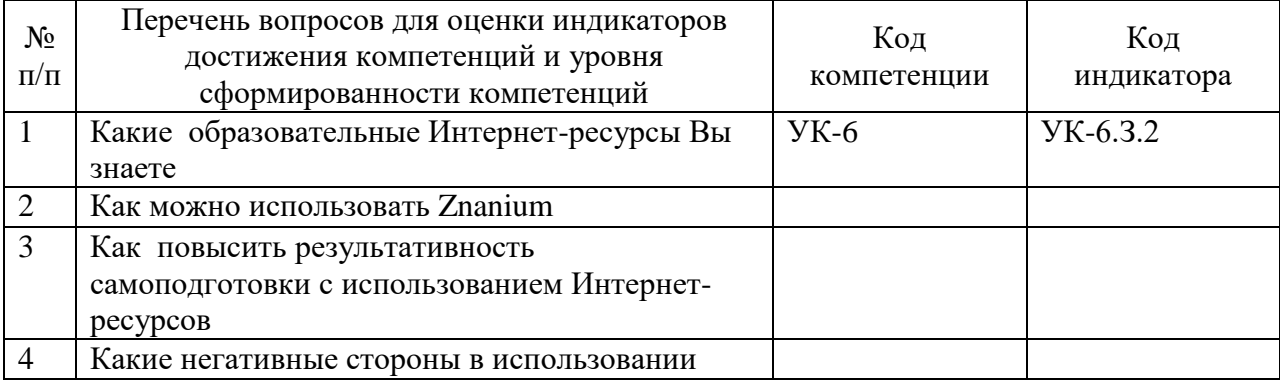

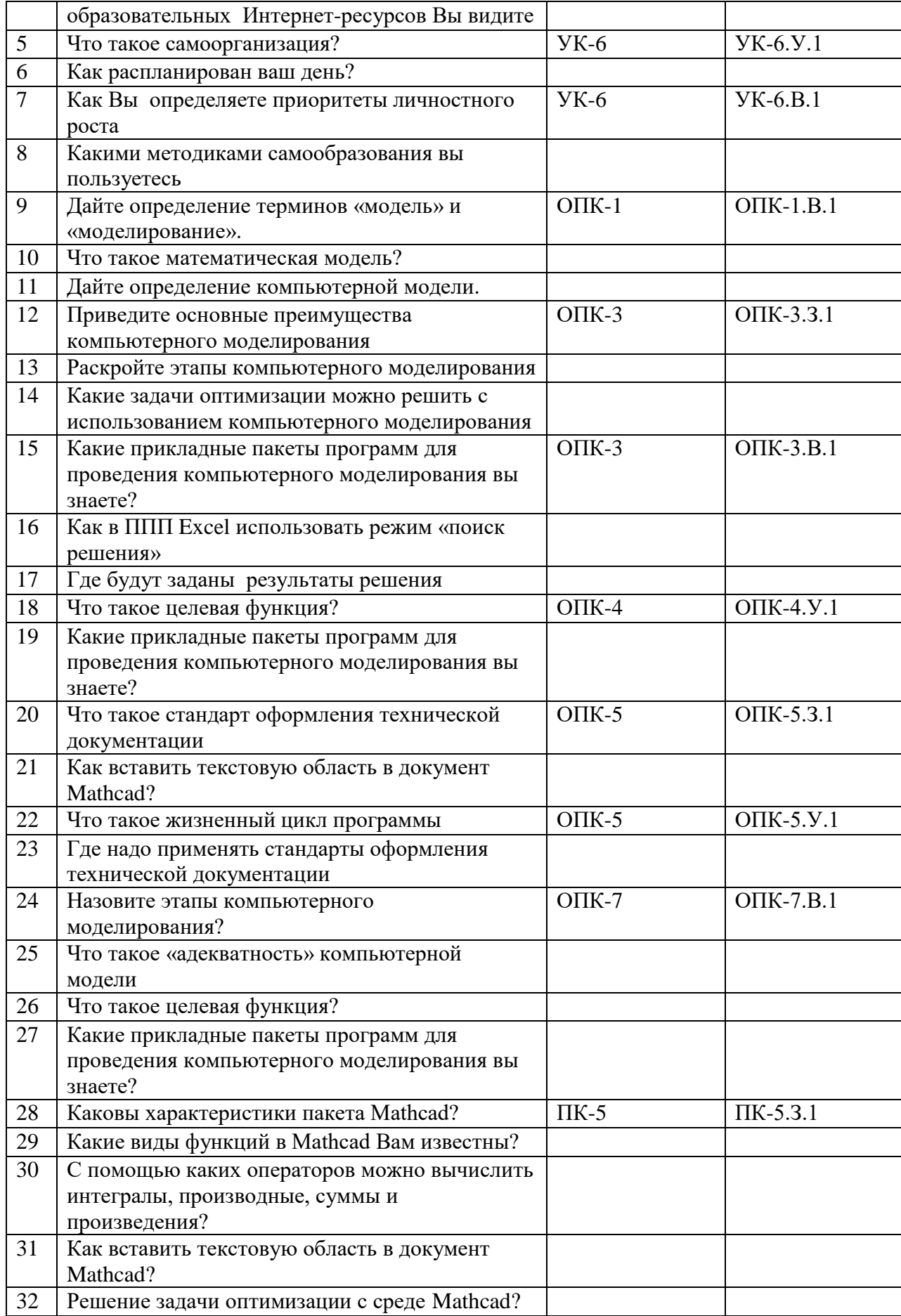

7.5. Методические материалы, определяющие процедуры оценивания индикаторов компетенций:

 МДО ГУАП. СМК 3.165 «Методические рекомендации о разработке фонда оценочных средств образовательных программ высшего образования»;

 МДО ГУАП. СМК 2.77 «Положение о модульно-рейтинговой системе оценки качества учебной работы обучающихся в ГУАП».

# 8. ПЕРЕЧЕНЬ ПЕЧАТНЫХ И ЭЛЕКТРОННЫХ УЧЕБНЫХ ИЗДАНИЙ И ЭЛЕКТРОННЫХ ОБРАЗОВАТЕЛЬНЫХ РЕСУРСОВ

# ИНФОРМАЦИОННО-ТЕЛЕКОММУНИКАЦИОННОЙ СЕТИ «ИНТЕРНЕТ»

8.1. Печатные и электронные учебные издания

Перечень печатных и электронных учебных изданий, необходимой для проведения практики, приведен в таблице 7.

Таблица 7 – Перечень печатных и электронных учебных изданий

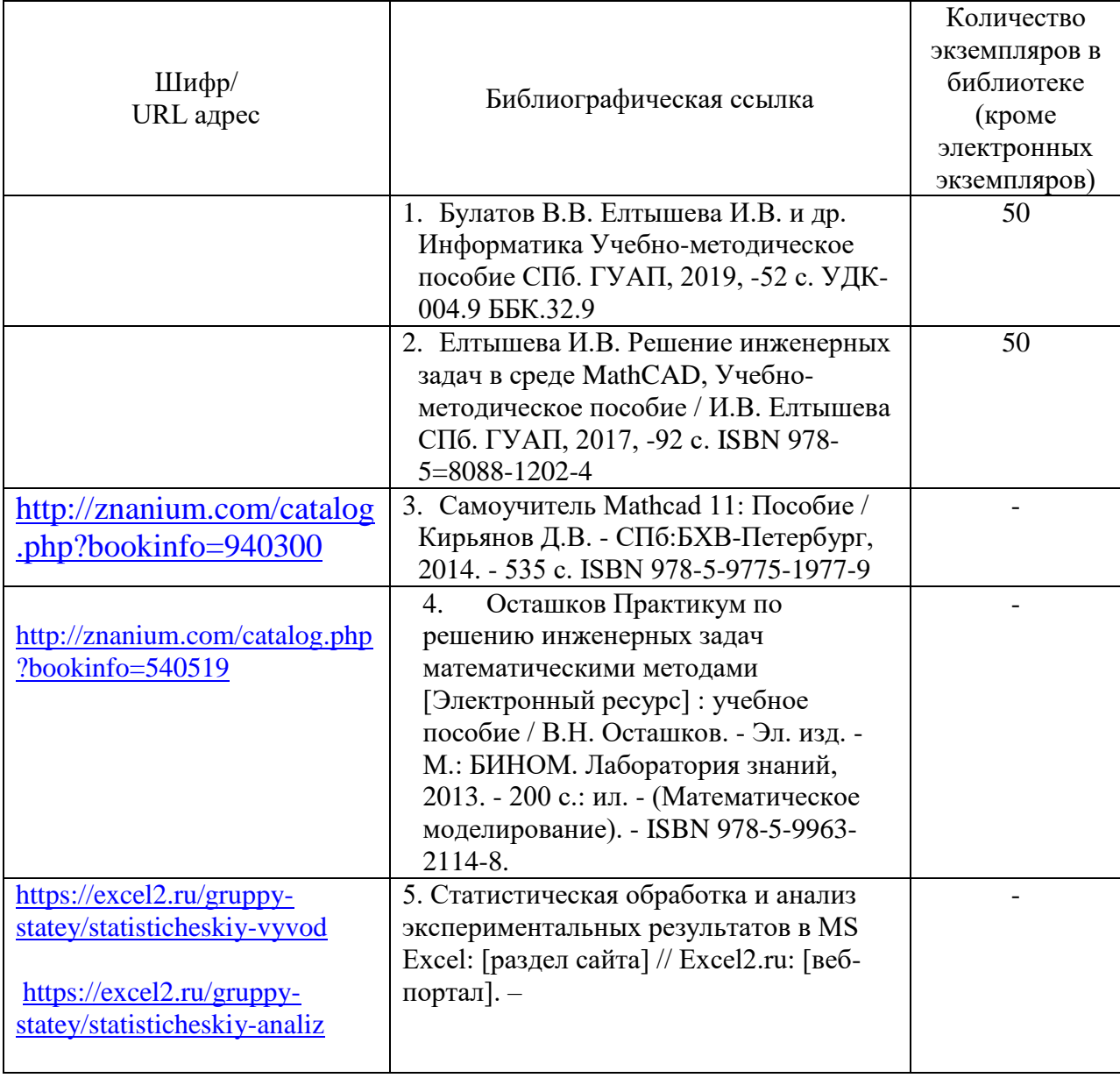

8.2. Электронные образовательные ресурсы информационнотелекоммуникационной сети «Интернет»

Перечень электронных образовательных ресурсов информационнотелекоммуникационной сети «Интернет», необходимых для проведения практики, представлен в таблице 8.

Таблица 8 – Перечень электронных образовательных ресурсов информационнотелекоммуникационной сети «Интернет», необходимых для проведения практики

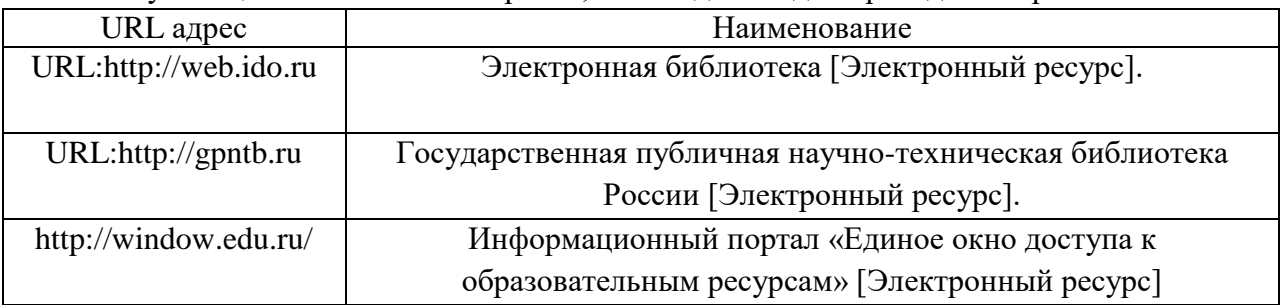

# 9. ПЕРЕЧНЬ ИНФОРМАЦИОННЫХ ТЕХНОЛОГИЙ, ИСПОЛЬЗУЕМЫХ ПРИ ПРОВЕДЕНИИ ПРАКТИКИ, ВКЛЮЧАЯ ПЕРЕЧЕНЬ ПРОГРАММНОГО ОБЕСПЕЧЕНИЯ И ИНФОРМАЦИОННЫХ СПРАВОЧНЫХ СИСТЕМ (ПРИ НЕОБХОДИМОСТИ)

9.1. Перечень программного обеспечения

Перечень программного обеспечения, используемого при проведении практики, представлен в таблице 9.

Таблица 9 – Перечень программного обеспечения

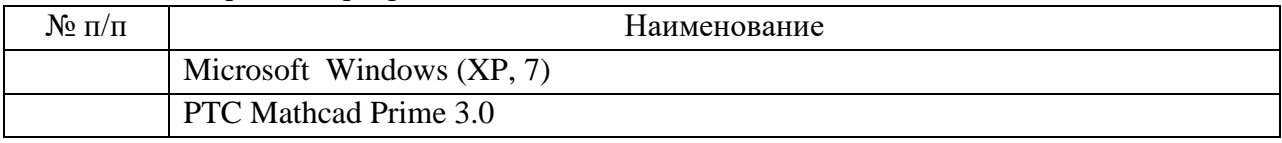

# 9.2. Перечень информационных справочных систем

Перечень информационных справочных систем, используемых при проведении практики, представлен в таблице 10.

Таблица10 – Перечень информационно-справочных систем

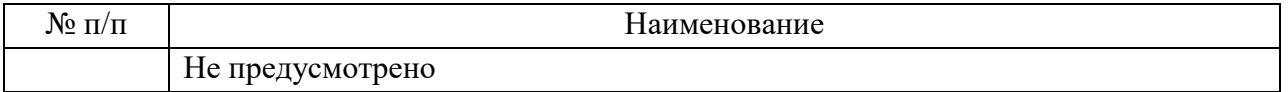

## 10. МАТЕРИАЛЬНО-ТЕХНИЧЕСКАЯ БАЗА, НЕОБХОДИМАЯ ДЛЯ ПРОВЕДЕНИЯ ПРАКТИКИ

Описание материально-технической базы, необходимой для проведения практики, представлено в таблице 11.

Таблица 11 – Материально-техническая база

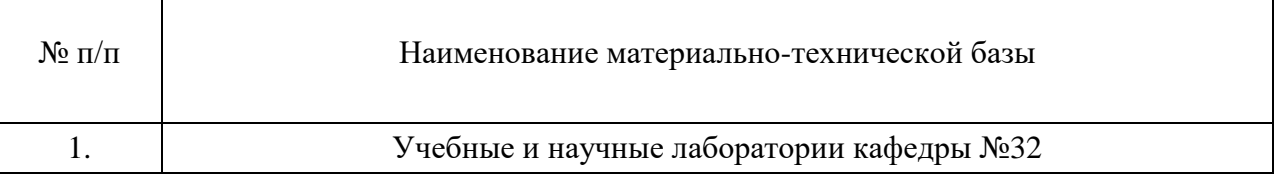

 $\overline{\phantom{a}}$ 

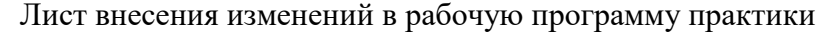

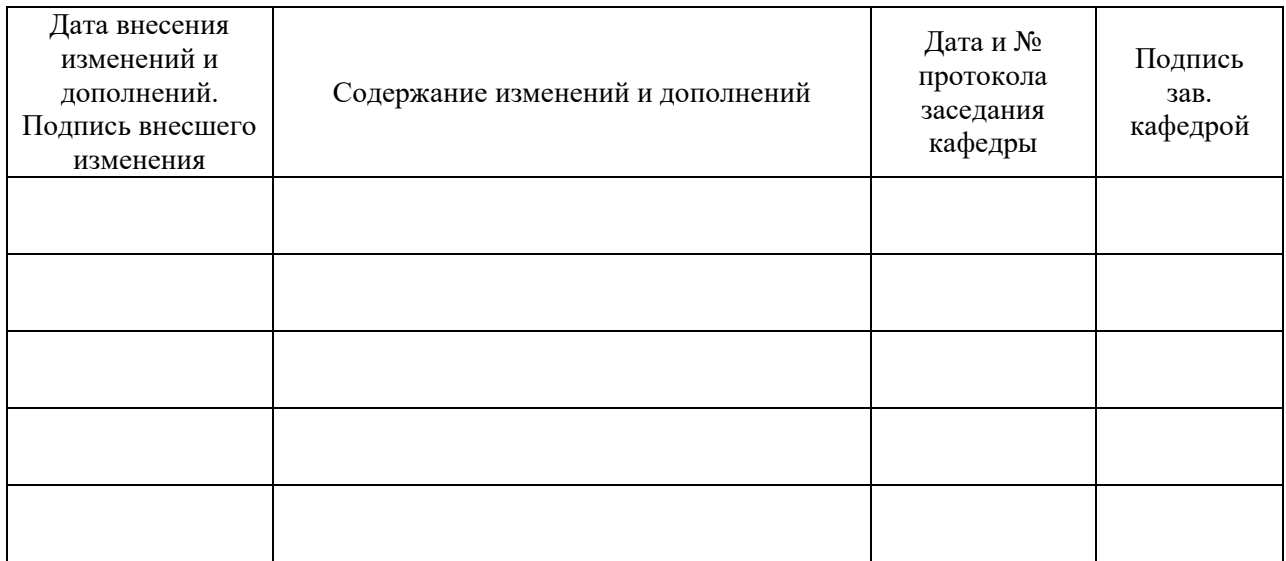